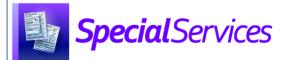

## Viewing the My Students Screen

(for Teachers)

| SpecialServices » My Students |         |      |                                                                                                 |                                  |           | <b>Q</b> Sear   | Q Search Students |  |
|-------------------------------|---------|------|-------------------------------------------------------------------------------------------------|----------------------------------|-----------|-----------------|-------------------|--|
| My Students                   |         |      |                                                                                                 |                                  |           |                 |                   |  |
| Student                       | ld      | Code | Related Services                                                                                | Documents                        | Status    | <b>Due Date</b> | Progress          |  |
| Allen, Orby                   | 6712002 | DD   | Masters, Paul Case Manager<br>Smiles, Mary Assistive technology                                 | 2018-2019 Initial IEP            | Open      | 08/23/2019      |                   |  |
| Anderson, Journey             | 6711001 | ТВІ  | Masters, Paul Case Manager<br>Johnson, John Occupational therapy                                | 2018-2019 Reevaluation ETR       | Open      | 08/23/2019      |                   |  |
| Palmer, Simone                | 6701011 | MD   | Masters, Paul Case Manager                                                                      | 2018-2019 Review IEP             | Open      | 08/23/2019      | 40%               |  |
|                               |         |      |                                                                                                 | 2018-2019 Transition & Goals/Obj | Open      | 08/23/2019      |                   |  |
| Small, Shannelle              | 6701038 | ASD  | Masters, Paul Case Manager                                                                      | 2016-2017 RIEP                   | Completed | 02/08/2017      |                   |  |
|                               |         |      |                                                                                                 | 2017-2018 RIEP                   | Completed | 02/09/2018      |                   |  |
|                               |         |      |                                                                                                 | 2018-2019 RIEP                   | Open      | 08/06/2019      |                   |  |
| Smiles, Sebastian             | 6701001 | VI   | Masters, Paul Case Manager Johnson, John Occupational therapy Smiles, Mary Assistive technology | 2018-2019 Transition & Goals/Obj | Open      | 08/17/2019      |                   |  |
|                               |         |      |                                                                                                 | 2018-2019 Review IEP             | Open      | 08/16/2019      |                   |  |

Green – Displays the student's name as a link you can click to view the Student Profile screen.

**Purple** – Displays the student's identification number.

**Blue** – Displays the student's disability code(s).

Black – Displays the student's related special education service(s) and the name(s) staff member(s) who provide the service(s).

Note: Click a staff member's name to open your default mail client and create a new message with the staff member as the recipient.

Orange – Displays each of the student's documents as a link that you can click to view the overview version of the **Student Documents** screen.

**Note**: You can view and/or modify only the documents to which you have access.

Yellow – Displays the Status (Open, Completed, or Archived), Due Date, and Progress percentage for each document.